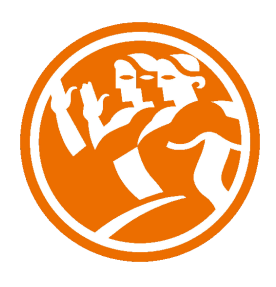

# Microsoft Excel 2010 Financiero y Empresarial

**O**Duración: 30.00 horas

## **ODescripción**

Excel es un programa de hoja de cálculo que forma parte del paquete Microsoft. Sin duda alguna podemos decir que Excel es la hoja de cálculo más utilizada actualmente en el mundo. Excel posee gran cantidad de funcionalidades que le hacen atractivo tanto para usuarios noveles como para usuarios avanzados.

Este curso centra sus contenidos en el uso avanzado de Excel, como trabajar con funciones financieras, que nos permitan sacar mayor partido al uso que realizamos de la herramienta.

También trata otra parte avanzada de Excel que es el trabajo con Excel en el mundo empresarial, como aplicar las funcionalidades de Excel al trabajo del día a día en la empresa.

Este curso está desarrollado de tal forma que el alumno pueda aprender de forma sencilla y muy practica las funciones avanzadas de Excel.

A través de videos, ejercicios en secuencia de imagen, autoprácticas y test, el alumno podrá practicar paso a paso, con lo que se facilitará la comprensión del manual adjunto que queda como referencia y ayuda explicativa.

### **il** Objetivos

El objetivo general del curso es conseguir que el alumno sea capaz de controlar aspectos profesionales de la herramienta de cálculo Excel, como son las funciones financieras y su aplicación al entorno empresarial.

## **ED** Contenidos

MICROSOF EXCEL 2010 FINANCIERO Y EMPRESARIAL

UNIDAD 1 - ANÁLISIS DE PRÉSTAMOS, PAGOS Y DE INTERÉS

- Función pago
- Funciones pagoprin y pagoint
- Funciones PAGO.PRINC.ENTRE y PAGO.INT.ENTRE
- Funciones INT.EFECTIVO y TASA.NOMINAL
- Funciones INT.ACUM y INT.ACUM.V
- Función Tasa
- Función NPER

#### UNIDAD 2 - CÁLCULO DE LA DEPRECIACIÓN

- Función SLN
- Función DB
- Función DDB
- Función SYD
- Función DVS
- Función AMORTIZ.PROGRE
- AMORTIZ.LIN

UNIDAD 3 - DETERMINACIÓN DE LOS VALORES Y TASAS DE RETORNO

- Función VF
- Función VF.PLAN
- Función VA
- Función VNA
- Función TIR
- Función VA.NO.PER
- Función TIR.NO.PER
- Función TRIM
- Función TASA.DESC

UNIDAD 4 - CÁLCULO DE FECHAS Y LA DURACIÓN DE LOS BONOS DESCUENTOS

- Función CUPON.DIAS
- Función CUPON.DIAS.L1
- Función CUPON.DIAS.L2
- Función CUPON.FECHA.L1
- Función CUPON.FECHA.L2
- Función CUPON.NUM
- Función DURACION
- Función DURACION.MODIF

UNIDAD 5 - CÁLCULO DE PRECIOS Y RENDIMIENTOS DE SEGURIDAD

- Función MONEDA.DEC y MONEDA.FRAC
- Función TASA.INT
- Función CANTIDAD.RECIBIDA
- Función PRECIO
- Función PRECIO.DESCUENTO
- Función PRECIO.VENCIMIENTO
- Función LETRA.DE.TES.EQV.A.BONO
- Función LETRA.DE.TES.PRECIO
- Función LETRA.DE.TES.RENDTO
- Función RENDTO
- Función RENDTO.DESC
- Función RENDTO.VENCTO

UNIDAD 6 - CÁLCULO DE PRECIOS, Y RENDIMIENTOS DE VALORES, CON PERÍODOS IRREGULARES

- Función PRECIO.PER.IRREGULAR.1
- Función PRECIO.PER.IRREGULAR.2
- Función RENDTO.PER.IRREGULAR.1
- Función RENDTO.PER.IRREGULAR.2

#### UNIDAD 7 - EXCEL PARA LA GESTIÓN DE RECURSOS HUMANOS

- Informes de estadísticas de personal
- Elaboración de nóminas con Excel
- Cambio nómina
- Cuadros de mando para la gestión de personal
- Gestión de turnos y análisis
- Toma de decisiones en la gestión de empleados
- candidatos promoción

#### UNIDAD 8 - EXCEL PARA LA GESTIÓN DE OPERACIONES

- Análisis de la depreciación de factores de producción
- Gestión de clientes
- Planificación de las actividades productivas con Excel
- Cálculo de la función de producción
- Optimización de la actividad productiva e histogramas

#### UNIDAD 9 - GESTIÓN DE PROYECTOS EMPRESARIALES

- Análisis de un proyecto de negocio
- Control de ingresos y gastos de una actividad empresarial
- Gestión comercial de la actividad empresarial
- Análisis de mercado mediante pruebas de independencia
- Análisis de competencia mediante las pruebas de bondad

#### UNIDAD 10 - GESTIÓN FINANCIERA

- Informes de decisiones de inversión y financiación
- Inversión
- Rendimiento
- Cálculo del umbral de rentabilidad
- Diseño de cuadros de mando para la gestión financiera
- Gestión del crecimiento orientado a la creación de valor
- Gestión y contabilidad de costes